## **ZAMAWIAJĄCY**

Powiat Kamiennogórski

ul. Wł. Broniewskiego 15

58-400 Kamienna Góra

#### **Zakres przedmiotu zamówienia obejmuje:**

- I. Aktualizację posiadanego systemu referencyjnego w formie elektronicznej dla całej sieci dróg powiatowych Powiatu Kamiennogórskiego oraz dróg nadrzędnych w granicach administracyjnych powiatu.
- II. Inwentaryzacja dróg powiatowych o łącznej długości 208km ± 2% i jednoczesnym ich zakodowaniem w posiadanym przez Powiat Kamiennogórski - oprogramowaniu RoadMan
- III. Aktualizacja Mapy Techniczno Eksploatacyjnej sieci dróg powiatowych.
- IV. Dostęp lub aktualizacja dostępu do danych ewidencyjnych dróg i obiektów mostowych z poziomu przeglądarki internetowej.

#### **Szczegółowy Przedmiot Zamówienia:**

**1. Aktualizację posiadanego systemu referencyjnego sieci dróg powiatowych i nadrzędnych Powiatu Kamiennogórskiego.**

Aktualizacii podlegają:

- przebieg dróg
- kierunki przebiegu dróg
- pikietaż na drogach
- uzupełnienie systemu referencyjnego nowymi punktami węzłowymi na przecięciu dróg powiatowych z granicami gmin Powiatu Kamiennogórskiego i obszarów miast w celu tworzenia raportów i statystyk dla dróg powiatowych - również w odniesieniu do gmin Powiatu Kamiennogórskiego

System referencyjny i mapę interaktywną należy zaktualizować i przekazać w formie plików aktualizacyjnych do bazy danych zgodnej z posiadanym przez Zamawiającego oprogramowaniem RoadMan.

Mapę interaktywną systemu referencyjnego w obszarze Powiatu Kamiennogórskiego należy uzupełnić o podkłady map ewidencyjnych oraz bazę danych obiektów topograficzną BDOT 10k w formacie mapy numerycznej, dostępnej w zasobie PODGiK Powiatu Kamiennogórskiego oraz WODGiK we Wrocławiu.

#### Uwaga:

Mapy zostaną przekazane przez Zamawiającego.

Dostarczenie map - aktualizacja

- mapy zaktualizowanego modelu sieci drogowej (systemu referencyjnego) należy wykonać na podkładzie topograficznym BDOT 10k w układzie współrzędnych "1992".
- wydruki map:
	- o 3 sztuki dla Powiatu Kamiennogórskiego w skali map: 1: 50 000
- przygotowane mapy muszą zawierać następujące informacje:
	- o legendę
	- o przebieg wszystkich dróg uwzględnionych w systemie referencyjnym
	- o oznaczenie symbolami węzłów sieciowych oraz ich numerację
	- o opisanie wszystkich odcinków odpowiednim numerem drogi wraz z zaznaczeniem kierunku rosnącego kilometraża
	- o oznaczenie wartości pikietaża lokalnego z określonym interwałem 500m
- mapę sieci drogowej (przekazaną w formie wydruku) należy dodatkowo dostarczyć w formie elektronicznej, w formacie umożliwiającym przeglądanie z poziomu posiadanego przez Zamawiającego oprogramowania RoadMan w wybieranych przez użytkownika skalach oraz w formacie pdf.

#### **2. Inwentaryzacja, dróg powiatowych o łącznej długości 208km ± 2% i jednoczesnym zakodowaniem danych w posiadanym przez Powiat Kamiennogórski - oprogramowaniu RoadMan**

Inwentaryzację elementów drogi należy wykonać w granicach działek pasa drogowego, kodując dane w bazie programu RoadMan - zgodnie z wzorcem Książki Drogi, zamieszczonym w Rozporządzeniu Ministra Infrastruktury z dnia 16 lutego 2005r. Dz. U. Nr 67, poz.582 :

- $\bullet$  tabela 3a oraz 3b kolumny 1-26, 31,
- tabeli 8 książki drogi kolumny 1-34 , i 38-40
- tabeli 9 książki drogi kolumny 1-5, 8-13
- tabeli 10 książki drogi kolumny 1-17
- tabeli 11 książki drogi kolumny 1-14

Wyniki pomiarów należy przekazać w bazie danych zgodnej z posiadanym przez Zamawiającego oprogramowaniu RoadMan, umożliwiającym również ich edycję zarówno w formie "Książki Drogi" jak i planu sytuacyjnego na podkładach map geodezyjnych udostępnionych przez Zamawiającego.

Zinwentaryzowane i zakodowane w bazie elementy pasa drogowego muszą być reprezentowane graficznie na warstwach dynamicznych w posiadanym oprogramowaniu, z zachowaniem rzeczywistego położenia w układzie współrzędnych "1992" i 2000/6 oraz rzeczywistego kształtu elementów powierzchniowych.

Należy zinwentaryzować następujące informacje według podziału rzeczowego:

- osie dróg z nazwami, numerami i kilometrażem,
- jezdnie,
- chodniki i ścieżki rowerowe,
- $\bullet$  pasy zieleni.
- pojedyncze drzewa i pasy krzewów w pasie drogowym
- urządzenia bezpieczeństwa ruchu
- zjazdy publiczne i indywidualne
- parkingi, miejsca parkingowe,
- zatoki autobusowe, przystanki autobusowe,
- studnie kanalizacyjne i kratki ściekowe,
- oświetlenie uliczne,
- naziemne urządzenia obce,
- obiekty mostowe (mosty, wiadukty, kładki dla pieszych, przepusty drogowe)– wyłącznie lokalizacja,
- istniejące granice pasa drogowego w oparciu o numeryczną mapę ewidencyjną.

Obligatoryjnemu pomiarowi oraz wprowadzeniu zebranych danych do bazy danych oprogramowania RoadMan, winny podlegać elementy charakteryzujące drogi, takie jak:

- klasa techniczna dróg,
- długości, powierzchnie i rodzaj nawierzchni jezdni poszczególnych odcinków dróg,
- szerokość, powierzchnia, rodzaj poboczy,
- szerokość, powierzchnia i rodzaj chodników,
- szerokość, powierzchnie i rodzaj pasów zieleni,
- szerokość, powierzchnie i rodzaj ścieżek rowerowych,
- szerokość, powierzchnie i rodzaj zatok autobusowych i postojowych,
- szerokość korony drogi,
- szerokość odwodnienia,
- skrzyżowania z drogami krajowymi, wojewódzkimi, (wraz z informacją o jej numerze),
- skrzyżowania z torami kolejowymi,
- obiekty inżynierskie i promy zlokalizowane w pasie drogi,
- uzbrojenie naziemne znajdujące się w pasie drogi,
- rodzaj, szerokość zjazdów, rodzaj nawierzchni zjazdów,
- obiekty przydrożne, takie jak parkingi, stacje paliw itp.,

oświetlenie drogowe - sygnalizacja świetlna znajdująca się w pasie drogi.

### **3. Wykonanie Mapy Techniczno – Eksploatacyjnej sieci dróg powiatowych.**

Mapę Techniczno –Eksploatacyjną (TE) należy wykonać w oparciu o dane:

- a) z pomiaru inwentaryzacji dróg
- b) dokumentację dostarczoną przez Zamawiającego:
	- dokumentację obiektów mostowych
	- klasy techniczne dróg
	- nośność użytkową dróg

Mapę należy dostarczyć w formacie programu QGIS oraz formie papierowej 3 sztuki - w skali 1: 25 000

Mapę T-E należy uzupełnić o klasy techniczne dróg, zgodnie z [Rozporządzenie](https://pl.wikipedia.org/wiki/Rozporz%C4%85dzenie) [Ministra Transportu](https://pl.wikipedia.org/wiki/Ministerstwo_Transportu_i_Gospodarki_Morskiej)  [i Gospodarki Morskiej](https://pl.wikipedia.org/wiki/Ministerstwo_Transportu_i_Gospodarki_Morskiej) z dnia 2 marca 1999 roku w sprawie warunków technicznych, jakim powinny odpowiadać drogi publiczne i ich usytuowanie ([Dz.U. z](http://prawo.sejm.gov.pl/isap.nsf/DocDetails.xsp?id=WDU20160000124) 2016 r. poz. 124) oraz:

- przebieg głównych cieków wodnych wraz z ich opisami
- klasy obciążenia MLC zgodnie z zarządzeniem Nr 63 z dnia 13.11.2008 r. Generalnego Dyrektora Dróg Krajowych i Autostrad w sprawie wprowadzenia do stosowania "Instrukcji oznakowania dróg, obiektów mostowych i promów znakami wojskowej klasyfikacji obciążenia" – po dostarczeniu takich informacji przez Zamawiającego

Wszystkie dane przedstawione na Mapie Techniczno – Eksploatacyjnej muszą być zgodne z:

- Rozporządzeniem w sprawie sposobu numeracji i ewidencji dróg publicznych, obiektów mostowych, tuneli, przepustów i promów oraz rejestru numerów nadanych drogom, obiektom mostowym i tunelom (Dz. U. Nr 67, poz.582),
- Rozporządzeniem w sprawie trybu sporządzania informacji oraz gromadzenia i udostępniania danych o sieci dróg publicznych, obiektach mostowych, tunelach oraz promach (Dz. U. Nr 67, poz.583).

#### **4. Dostęp lub aktualizacja dostępu do danych ewidencyjnych dróg i obiektów mostowych z poziomu przeglądarki internetowej.**

- 1. Wymagane funkcje aplikacji internetowej Przeglądarka:
- Graficzna prezentacja na mapie danych dotyczących ewidencji dróg i obiektów mostowych, poprzez: o sieć drogową systemu referencyjnego, punkty węzłowe,
	- o jezdnie, chodniki, zjazdy, pobocza, tereny zielone i inne elementy powierzchniowe,
	- o oznakowanie pionowe i urządzenia bezpieczeństwa ruchu,
	- o oznakowanie poziome,
	- o drzewa, oświetlenie, elementy uzbrojenia naziemnego i podziemnego,
	- o bariery, ekrany,
	- o obiekty mostowe,
	- o mapy stanu nawierzchni, wyniki przeglądów dróg, pomiary diagnostyczne,
	- o granice administracyjne,
- Możliwością wyszukiwania dróg i odcinków referencyjnych z odniesieniem do numerów dróg, nazw ulic oraz numerów punktów węzłowych,
- Możliwością wyszukiwania obiektów mostowych wraz z opcją pobrania książki obiektu mostowego w pliku PDF,
- Przeglądarka bazy danych z następującymi funkcjami:
	- o korzystanie z raportów dostępnych i Statystyk
	- o możliwość filtrowania, sortowania i przeszukiwania danych,
	- o eksport wyników do plików CSV, XLS,
	- o możliwość pobrania książki drogi w pliku PDF,
	- o możliwość pobrania i przeglądania dokumentów podłączonych do odcinków (np.: protokoły z przeglądów okresowych dróg),
	- Przeglądarka zdjęć sekwencyjnych z następującymi możliwościami:
		- o wybór dowolnej kamery (przednia, tylna, boczne),
- o wyświetlanie w trybie ciągłym (wprzód/wstecz) lub manualna zmiana zdjęcia (następne /poprzednie),
- o kontrola prędkości wyświetlania w trybie ciągłym od 1 do 8 zdjęć na sekundę,
- o wybór miejsca wyświetlania zdjęć (pikietaż lokalny odcinka, pikietaż globalny drogi),
- o możliwość wykonywania pomiarów na zdjęciu (pomiar współrzędnych punktu, pomiar odległości, powierzchni)
- o prezentowanie siatki pomiarowej wspomagającej funkcje pomiarowe,
- o prezentacja granic działek ewidencyjnych wraz z numerami bezpośrednio na zdjęciach,
- o bezpośrednie wywołanie panoramy Google StreetView dla aktualnie wyświetlanego zdjęcia (z ustawieniem widoku panoramy analogicznie do widoku z wybranej kamery),
- Interaktywna mapa poglądowa umożliwiająca wybór obszaru przeglądania mapy głównej,
- Funkcja wydruku fragmentów mapy poprzez wizualizację zakresów stron wydruku z możliwością wyboru skali (dowolnie), formatu (A3, A4) i orientacji (poziomo, pionowo),
- Funkcja geolokalizacji pozycjonowanie mapy wg aktualnej pozycji GPS podczas użytkowania portalu w terenie na urządzeniu przenośnym ( smartfon, tablet, laptop);
- Dostęp poprzez adres internetowy /ustalony z Wykonawcą po zawarciu umowy/.
- 2. Wymagane funkcje aplikacji internetowej "Edytory"

**A) Edytor: "Utrudnienia w ruchu"** musi umożliwiać wprowadzanie informacji o trwających inwestycjach drogowych oraz utrudnieniach dla użytkowników dróg:

Wprowadzanie informacji ma odbywać się poprzez formularz odnotowując następujące dane:

- Okres utrudnienia,
- Określenie lokalizacji utrudnienia na mapie,
- Określenie przebiegu utrudnienia na mapie,
- Określenie objazdu na mapie,
- Określenie rodzaju utrudnienia,
- Określenie inwestora,

Użytkownik musi posiadać możliwość:

- przeglądania danych z funkcją wyszukiwania i filtrowania wyników,
- eksportu danych do plików .xls oraz csv.
- wyświetlania informacji o utrudnieniu na mapie.
- **B) Edytor: "Zimowe utrzymanie"** ma umożliwiać wprowadzanie informacji o:
	- lokalizacji odcinka zimowego utrzymania (nr drogi, węzły odcinka drogi, od pikietaża, do pikietaża)
	- klasie utrzymania z rozróżnieniem na standardy przyjęte przez Powiat Kamiennogórski np:
		- o II standard zimowego utrzymania,
		- o III standard zimowego utrzymania,
		- o IV standard zimowego utrzymania,

Użytkownik musi posiadać możliwość:

- przeglądania danych z funkcją wyszukiwania i filtrowania wyników,
- eksportu danych do plików .xls oraz csv.
- wyświetlania informacji o standardzie utrzymania na mapie,
- załączania informatora o zimowym utrzymaniu w formacie PDF.

## **C) Edytor "Własności gruntów" ma umożliwiać:**

- Wprowadzanie danych dotyczących działki przez zaznaczenie danej działki, punktem na mapie,
- Wprowadzanie informacji o:
	- o Numerze Księgi Wieczystej,
	- o Wyborze podstawy nabycia nieruchomości:
		- Akt notarialny,
		- Decyzja ZRID,
		- Decyzja administracyjna,
- Inna
- o Dodanie opisu sprawy,
- o Dodanie załącznika np. decyzji o zezwoleniu na realizację inwestycji drogowej.
- o Dodanie daty dokumentu,
- przeglądanie danych z funkcją wyszukiwania i filtrowania wyników,
- eksport danych do plików .xls oraz csv.
- wyświetlanie działek wraz z rozróżnieniem własności gruntów,

### **D) Edytor "Zgłoszenia" ma umożliwiać wprowadzanie informacji o dokonanych zmianach, inwestycjach na sieci drogowej w zakresie danych ujętych w poniższej tabeli:**

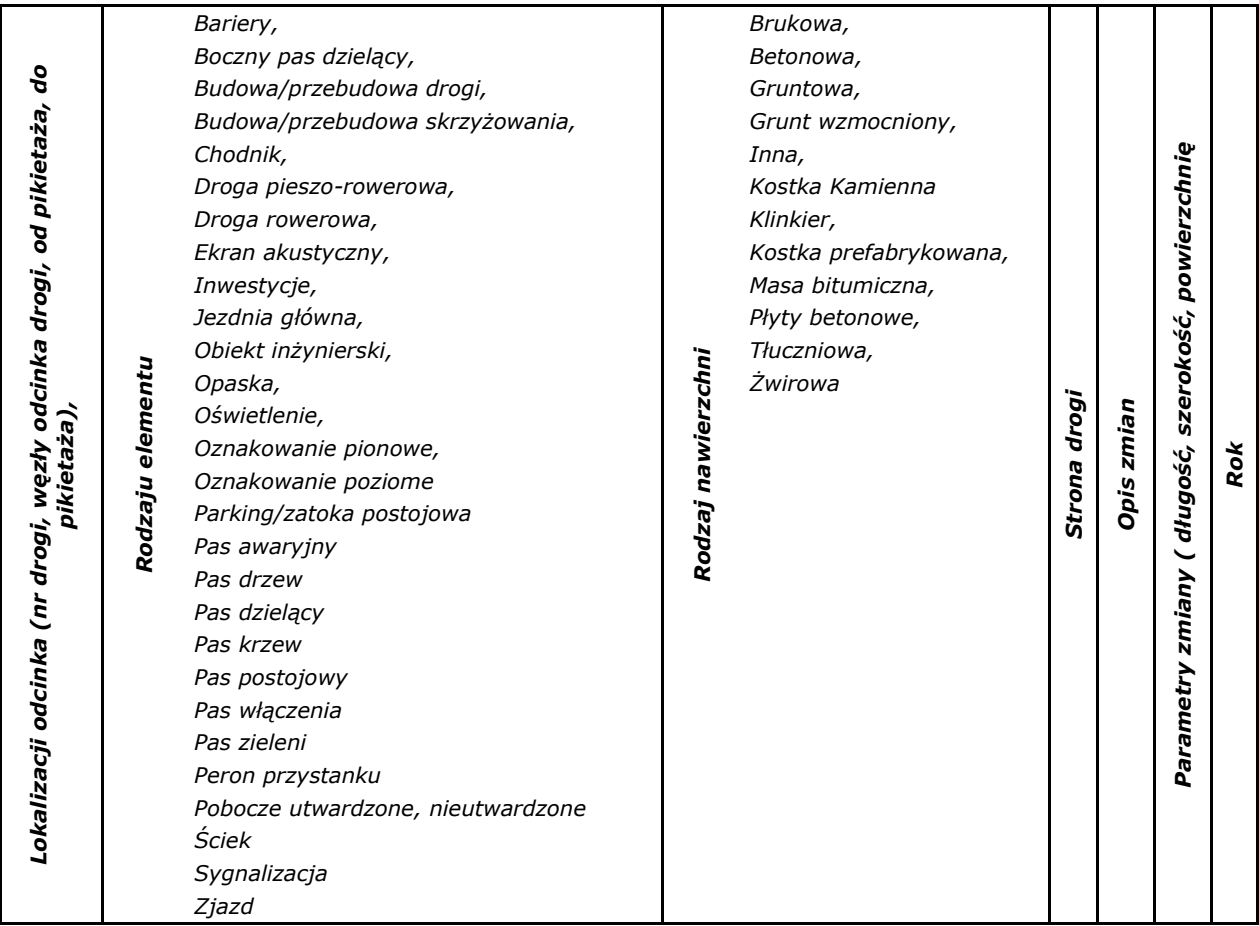

- Użytkownik musi posiadać możliwość:
	- o przeglądanie danych z funkcją wyszukiwania i filtrowania wyników,
	- o eksport danych do plików .xls oraz csv.
	- o wyświetlanie informacji o miejscu zgłoszenia na mapie,

## **E) Edytor: "Drzewa" ma umożliwiać wprowadzanie następujących informacji o:**

- lokalizacji drzewa: nr drogi, kilometraż, nr jezdni),
- status: istniejące, do wycinki, do nasadzenia dając możliwość zaplanowania nowych nasadzeń
- stan drzewa: dobry, zadowalający, zły
- typ: iglaste lub liściaste
- rodzaj drzewa
- przynależność do zarządcy
- informacja o skrajni poziomej (cm),
- uwagi

Dodatkowo użytkownik aplikacji musi posiadać możliwość wprowadzenia następujących uszkodzeń drzewa:

- ubytki na pniu,
- dziuple z oznakami próchnienia,
- owocniki grzybów,
- stare rany,
- nieproporcjonalnie rozciągające się gałęzie,
- martwe gałęzie i posusz,
- słabe osadzenie gałęzi spowodowane ogłowieniem,
- wiele ran po cięciu i złe rozłożenie ciężaru,
- równoległe gałęzie z zakorkiem u nasady,
- obrzęk gałęzi lub pnia.

## **F) Edytor "Reklamy w pasie drogowym" umożliwiający wprowadzanie informacji o:**

- Lokalizacji reklamy bezpośrednio na mapie,
- Informacji o typie reklamy: jednostronna, dwustronna, ruchoma, świetlna
- Sposobie mocowania: wysięgnik, maszt, ogrodzenie, budynek
- Wymiarze reklamy: szerokość, wysokość, powierzchnia
- Dokumentacji fotograficznej przedstawiającą treść reklamy i oraz jej lokalizację przestrzenną. Zdjęcia w formacie jpg, są przypisywane właściwej reklamie w bazie danych.
- Moduł ma posiadać możliwość prezentacji reklam na mapie bezpośrednio po ich wprowadzeniu poprzez edytor

# **G) Edytor: "Wypadki i kolizje" ma umożliwiać wprowadzanie informacji i aktualizację bazy danych o wypadkach i zdarzeń drogowych.**

Dane o wypadkach i zdarzeniach drogowych muszą w szczególności zawierać:

- szczegółową przyczynę zdarzenia
	- o przyczyny spowodowane przez błędy człowieka:
		- przekroczenie bezpiecznej prędkości (prędkości maksymalnej w danych okolicznościach z punktu widzenia bezpieczeństwa ruchu drogowego),
		- nieprawidłowe wykonanie manewru w ruchu drogowym
	- nieprzestrzeganie znaków i sygnałów drogowych
	- o przyczyny spowodowane przez wady drogi:
		- nieprawidłowa organizacja ruchu
		- nieprawidłowy stan jezdni (z wyszczególnieniem uszkodzeń stanowiących bezpośrednią przyczyną zdarzenia)
		- niekorzystne warunki atmosferyczne lub oświetlenia
		- niekorzystne warunki geometryczne drogi
	- inne
	- o przyczyny spowodowane przez niesprawność pojazdu
- rodzaj zdarzenia,
	- o zderzenia czołowe pojazdów:
		- zderzenia czołowe
		- zderzenie czołowe i tylne (po zderzeniu czołowym nastąpiło najechanie na tył innego pojazdu)
		- zderzenie czołowe i inne zdarzenie lub zdarzenia
	- o zderzenia boczne pojazdów
		- zderzenie pod kątem prostym
		- zderzenie pod kątem ostrym
		- zderzenie boczne i tylne (po zderzeniu bocznym nastąpiło najechanie na tył innego pojazdu),
		- zderzenie pod kątem prostym i ostrym (w wyniku zderzenia pod kątem prostym dwóch pojazdów nastąpiło zderzenie pod kątem ostrym z trzecim pojazdem),
		- zderzenie boczne i najechanie na stojący pojazd (w wyniku zderzenia bocznego nastąpiło najechanie na stojący pojazd),
		- zderzenie boczne i najechanie na przeszkodę (w wyniku zderzenia bocznego nastąpiło najechanie na przeszkodę),
		- zahaczenie o inny pojazd,
		- zderzenie boczne i inne zdarzenie lub zdarzenia
	- o zderzenia tylne pojazdów
		- zderzenie tylne (zderzenie w tył pojazdu poruszającego się w tym samym kierunku),
	- zderzenie tylne, pod kątem i najechanie na przeszkodę (w wyniku zderzenia tylnego nastąpiło zderzenie boczne z innym pojazdem i najechanie na przeszkodę),
- zderzenie tylne i najechanie na stojący pojazd (w wyniku zderzenia tylnego nastąpiło najechanie na stojący pojazd),
- zderzenie tylne i inne zdarzenie lub zdarzenia
- o najechanie na pieszego lub rowerzystę:
	- najechanie na pieszego,
	- najechanie na rowerzystę,
	- najechanie rowerzysty na pojazd lub przeszkodę,
- o najechanie na pojazd (nie biorący udziału w ruchu) lub przeszkodę:
	- najechanie na stojący pojazd,
	- najechanie na zwierzę,
	- najechanie na przeszkodę,
	- najechanie na stojący pojazd i zjechanie z drogi (w wyniku najechania na stojący pojazd nastąpiło zjechanie z drogi),
- najechanie na stojący pojazd i inne zdarzenie lub zdarzenia,
- o utrata panowania nad pojazdem:
	- zjechanie z drogi,
	- wywrócenie się pojazdu,
	- poślizg,
	- poślizg i zderzenie (w wyniku poślizgu nastąpiło zderzenie z innym pojazdem),
- poślizg i inne zdarzenie lub zdarzenia
- skutki zdarzenia:
	- o liczba ofiar śmiertelnych,
	- o liczba osób ciężko rannych,
	- o liczba osób lekko rannych,
	- o liczba pojazdów uszkodzonych w wyniku zdarzenia,
	- o koszt zdarzeń,
	- o ciężkość zdarzeń,
- informacje o uczestnikach zdarzeń:
	- o stosunek do winy zaistniałego zdarzenia:
		- sprawcy zdarzeń drogowych,
		- poszkodowani w zdarzeniach drogowych (osoby, które poniosły szkody w wyniku zdarzenia, a nie były jego sprawcami),
	- o wiek:
		- dzieci (do 7 lat),
		- $-$  dzieci (od 7 do 12 lat),
		- $-$  dzieci (od 13 do 15 lat)
		- $-$  młodzi (od 16 do 24 lat),
		- $-$  dorośli (od 25 do 60 lat),
	- starsi (powyżej 60 lat),
	- o sprawność w ruchu drogowym:
		- sprawni,
		- o ograniczonej sprawności (np. pod wpływem leków),
		- nietrzeźwi,
	- niepełnosprawni,
	- o miejsce zamieszkania:
		- miejscowi,
		- zamiejscowi,
	- o rodzaj wykorzystywanego pojazdu podczas zdarzenia:
		- samochód osobowy, dostawczy,
		- samochód ciężarowy,
		- autobus,
		- tramwaj,
		- rower,
		- motocykl, motorower,
		- pojazd powolny (np. wolnobieżny),
		- pojazd specjalny.
- Użytkownik musi posiadać możliwość:
	- o przeglądania danych z funkcją wyszukiwania i filtrowania wyników,
- o eksportu danych do plików .xls oraz csv.
- o wyświetlanie informacji o miejscu wypadku, kolizji na mapie,

## **H) Edytor – "Przepusty"**

- lokalizacja poprzez wskazanie punktu na mapie (nr drogi, kilometraż, miejscowość),
- numer inwentarzowy (JNI),
- liczba otworów,
- długość po osi obiektu,
- aktualna nośność użytkowa,
- rok budowy,
- nazwa własna,
- klasa obciążeń / numer normy obciążeń,
- normatywność,
- przynależność,
- drożność,
- światło poziome i pionowe,
- urządzenia obce,
- możliwość podłączenia zdjęć

Dane o zdarzeniach drogowych muszą być zgodne z wszystkimi informacjami zawartymi w formularzu zdarzeń drogowych rejestrujących przez Policję - Ogólnopolskiego formularza zdarzeń drogowych

## **Wymagana aktywność usługi – 30.04.2021 r. potwierdzona zapisami w Protokole Zdawczo-Odbiorczym.**